# **MD-100: Windows 10**

# **Course Overview**

This course will introduce students to Windows 10. Topics covered include installing Windows 10, configuring and personalizing Windows, updating Windows 10, networking in Windows 10, configuring storage, managing apps, configuring authorization and authentication, configuring access to files and folders, configuring security, and supporting and troubleshooting.

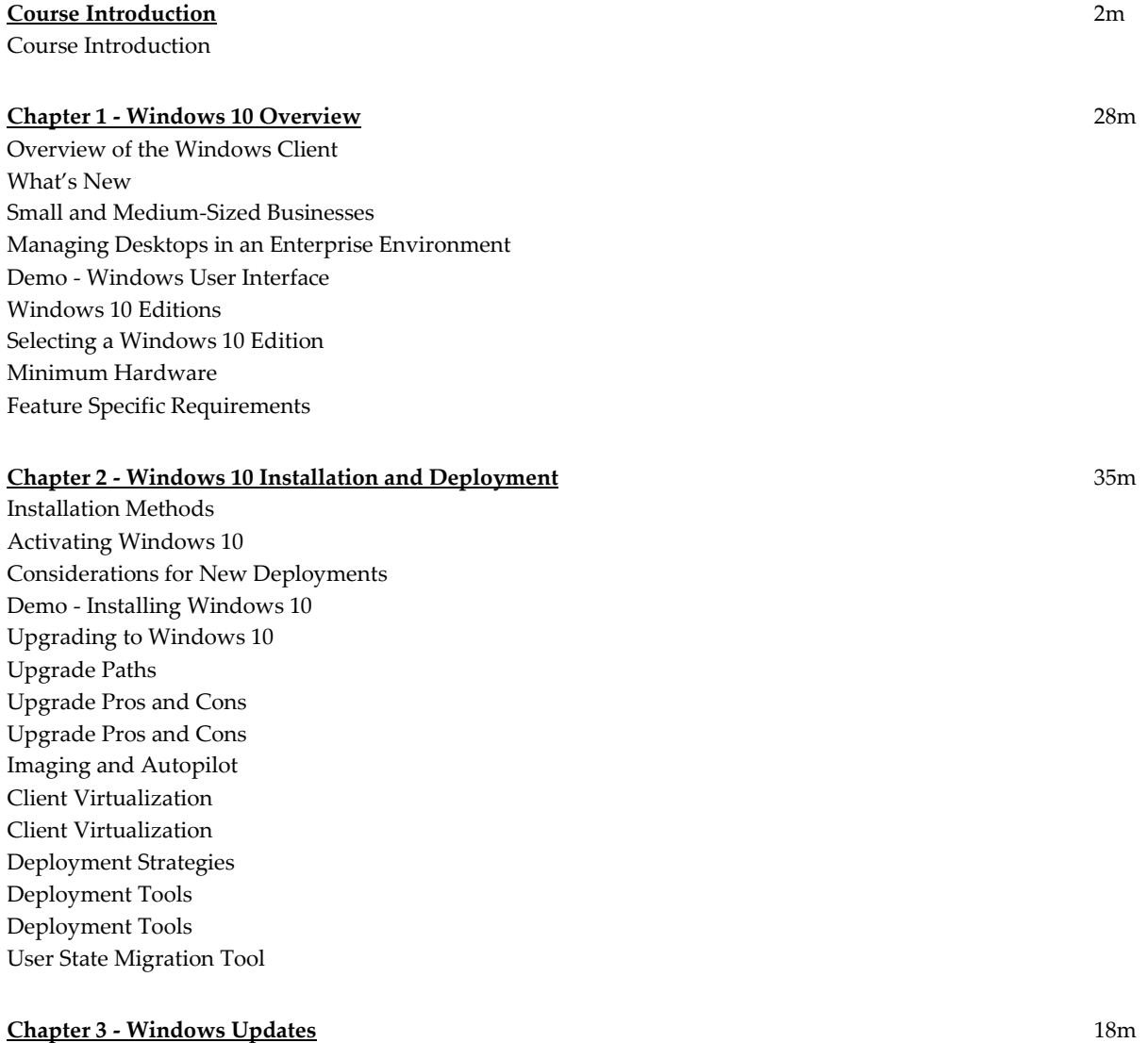

Introducing the Windows Servicing Model Servicing Channels Windows Update Options

Windows Update Settings Windows Server Update Services (WSUS) Windows Update for Business Demo - Configuring Windows Updates

### **Chapter 4 - User Interface and Options** 32m

Customizing the User Interface Action Center Configure Cortana Demo - Customizing the User Interface Settings App Demo - Using the Settings App Control Panel Demo - Using Control Panel Configuring Power Plans Configuring Display Options Mobile Device Options Privacy in Windows 10 Demo - Configuring Additional Options

#### **Chapter 5 - Devices - Devices** 51m

Active Directory Domain Services Group Policy Applying Group Policy Windows PowerShell Using Windows PowerShell Demo - Introduction to Windows PowerShell Introduction to Device Drivers Device Manager Demo - Working with Devices Printing Terminology Type 4 Printer Drivers Managing Client -Side Printing Managing Print Server Properties Demo - Configure and Manage Printers

#### **Chapter 6 - Windows Apps** 29m

Application Types Application Types Deployment Options Manual Installation Automated Installations Office 365 Applications Microsoft Store Controlling Access to Microsoft Store Assigned Access Sideloading Apps Demo - Working with Applications

# **Chapter 7 - Web Browsers and Features** 23m

Web Browsers Microsoft Edge Features and Improvements Managing Extensions Productivity Features Internet Explorer 11 Privacy Features Security Features IE Add -ons Compatibility Settings Demo - Configuring Web Browsers

# **Chapter 8 - User Account Management** 57m

BYOD Challenges Challenges to Data Access Authentication and Authorization User Account Types Service Account Management Working with Credential Manager Windows Hello Network Types Authentication Process Authentication Process Password Policies User Properties User Profiles Demo - Viewing User Profiles User Account Control How UAC Works Tasks Requiring Elevation Demo - Configuring UAC Notification Settings Overview of Device Registration Device Registration Process Infrastructure Requirements Registering Devices

#### **Chapter 9 - Understanding Network Settings and Tools** 56m

Windows Network Configuration IPv4 Overview Demo - Examining IP Addresses and Subnet Masks Additional Configuration Public vs. Private Addresses Assigning IPv4 Addresses Configuring Network Settings Demo - Configuring Network Settings Troubleshooting Tools Demo - Using Troubleshooting Tools IPv6 Overview IPv6 Addressing DNS Overview

DNS Queries Troubleshooting Name Resolution

#### **Chapter 10 - Remote Network Features** 47m

Wireless Network Technologies Configuring Wireless Settings Demo - Configuring Wireless Settings and Miracast Virtual Private Networks Creating a VPN Connection Demo - Creating a VPN Connection Remote Desktop Remote Assistance PowerShell Remoting Demo - Using Remote Management

### **Chapter 11 - Storage Configuration and Management** 1h 1m

Storage Options Network Storage Options Cloud Storage Options Disk Types Dynamic Disks Disk Management Tools Volume Types Managing Existing Volumes Demo - Working with Disks Monitoring Storage Use Disk Fragmentation Compression Disk Quotas Demo - Managing Storage Introducing Storage Spaces Storage Space Features Implementation Scenarios Demo - Working with Storage Spaces

#### **Chapter 12 - Windows Tools** 49m

Windows 10 Devices Windows Architecture Support Environments Troubleshooting Methodology Tools Overview Demo - Using Troubleshooting Tools Overview of the Registry Editing the Registry Additional Tools Key Components Performance Baselines Performance Monitoring Tools Configuring Indexes

# **Chapter 13 - File Features** 33m

File Allocation Table (FAT) New Technology File System (NTFS) Resilient File System (ReFS) Tools to Manage Files and Folders Permissions Inheritance Implementing Conditions to Limit File and Folder Access Effective Permissions Copying and Moving Files Demo - Configuring Permissions

# **Chapter 14 - Shared Folders and OneDrive** 36m

Shared Folders Shared Folder Properties Demo - Configuring Shared Folders Windows Libraries Cloud Storage OneDrive Enabling OneDrive Demo - Working with OneDrive Work Folders

#### **Chapter 15 - Malware and Antivirus Protection** 1h 6m

Types of Malware Mitigating Threats Phishing Network Security Threats Mitigating Network Security Threats Windows Defender Antivirus Windows Defender Firewall Network Location Profiles Demo - Windows Defender Firewall IPSec Overview Connection Security Rules Authentication Options Monitoring Connections Demo - Configuring IPSec Connection Security Rules Security Compliance BitLocker Trusted Platform Module (TPM) Demo - Using BitLocker Encrypting File System (EFS) Demo - Using EFS Using AppLocker Demo - Configuring AppLocker Securing Data in the Enterprise Windows Defender Advanced Threat Protection (ATP)

# **Chapter 16 - Understanding Hardware and System Drivers** 16m

Managing Devices Driver Rollback Feature Driver Signing Staging Device Drivers Hardware Related Issues Controlling USB Devices Troubleshooting Wireless Devices Obtaining Hardware Information Best Practices Physical Failures Vulnerable Devices Guidelines for Replacing Hardware

# **Chapter 17 - Backup and Restore** 35m

File Recovery File History Azure Backup Backup and Restore Previous Versions File Recovery Options Demo - File Recovery Windows Installer Issues Resolving Deployment Problems Desktop App Problems Resolving Desktop App Problems Resolving UWP App Problems Resolving O365 Issues Troubleshooting Browser Issues

# **Chapter 18 - System Recovery and Troubleshooting** 41m

Startup Architecture Understanding Device Recovery Windows Recovery Environment (RE) Advanced Startup Options Using Reset this PC Option System Restore Additional Windows RE Recovery Tools Demo - Operating System Recovery and Troubleshooting Working with BCD Store Troubleshooting Windows Updates Services Failed Service Identification Disabling Services Recovering BitLocker Protected Drives Troubleshooting Sign In Errors

**Total Duration:** 11h 54m